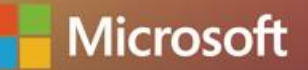

# DevDays ASIA? 亞太技術年會

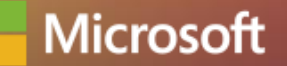

# DevDays ASIA? 亞太技術年會

# Azure SQL Database – Hyperscale Tier

Balmukund Lakhani Program Manager – Azure SQL Database

#### Agenda

- Hyperscale Architecture.
- Migration to Hyperscale.
- Performance & Best Practices.

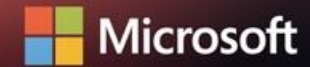

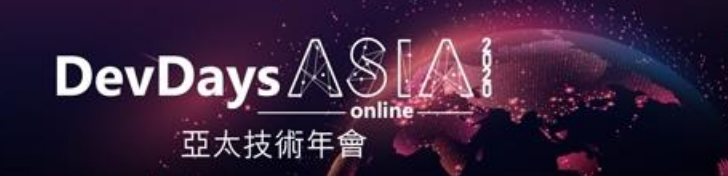

## Challenges with managing VLDBs

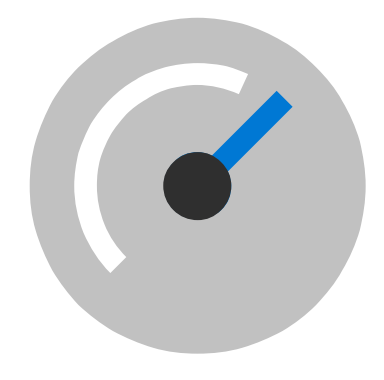

- Operations take a LONG time (days in some cases)
- Ongoing operations degrade database performance.
- Higher probability of failure for longer operations.
- Provisioning more storage to expand the database can be painful.

#### **Size of data Size of data Size of data Scaling Compute**

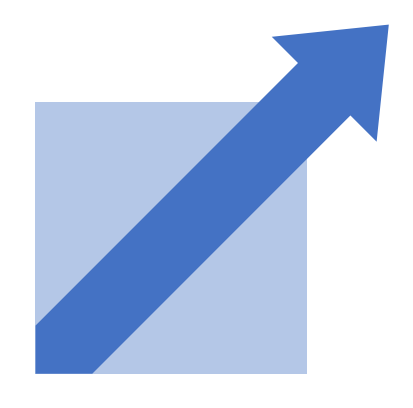

- Logistics of moving to larger box.
- Economics of sizing for max peaks.

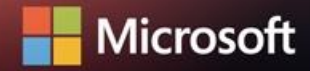

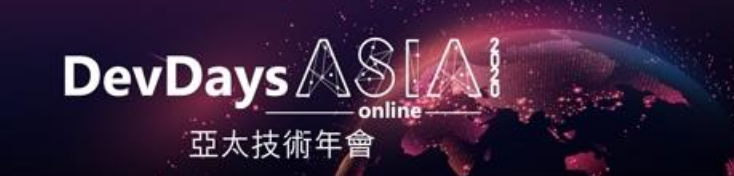

#### Imagine a world where..

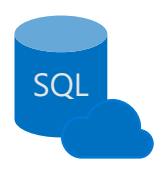

**Limitless database**

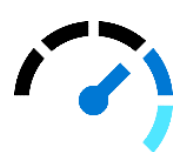

**Size of data**

**Backup**

**Compute**

**Restore**

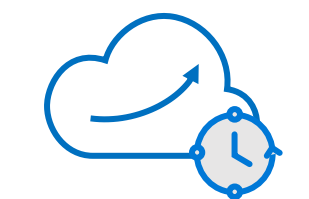

A cloud database supports 100TB and more

There are few to no size-of-data operations

Backups have zero performance impact

Restores are extremely fast and constant time

Scale up/down happens in minutes, not hours for both storage and compute

DevDays

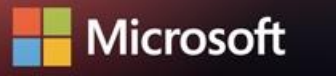

## What is Azure SQL Database Hyperscale?

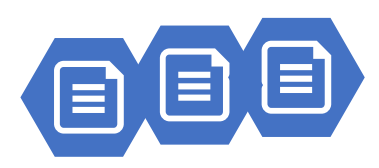

**Storage**

Scalable new storage architecture

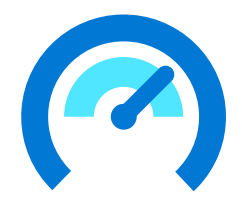

**Performance**

VLDB operations without VLDB headaches

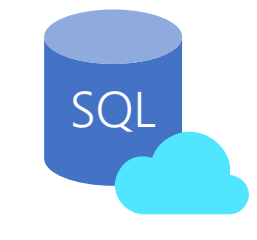

Architected for cloud

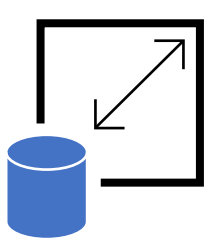

**No limits** Scale compute and storage

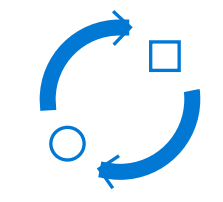

**Cloud native Seamless compatibility**

Fully compatible with Azure SQL Database

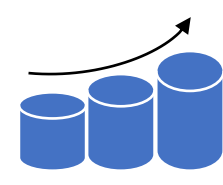

**Large database**

Support for 100TB+

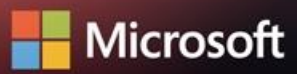

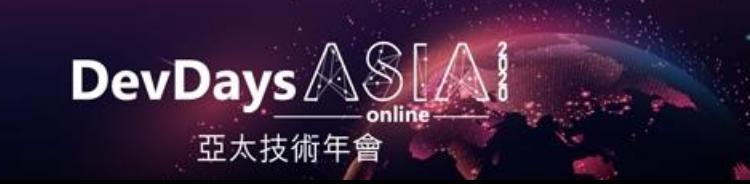

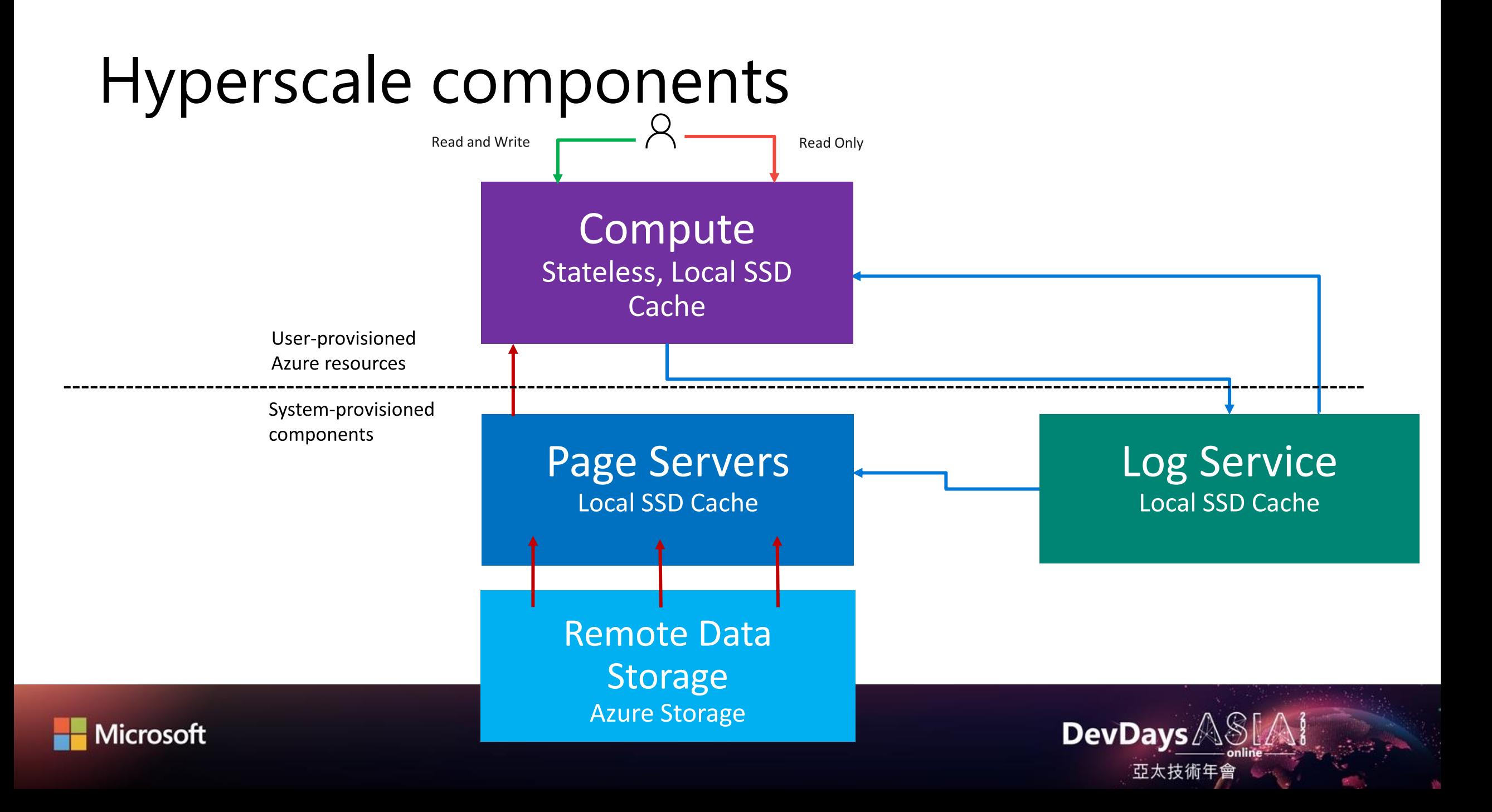

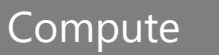

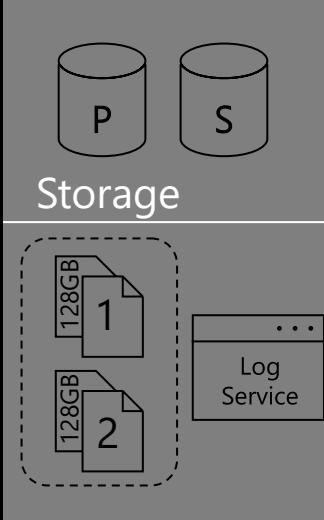

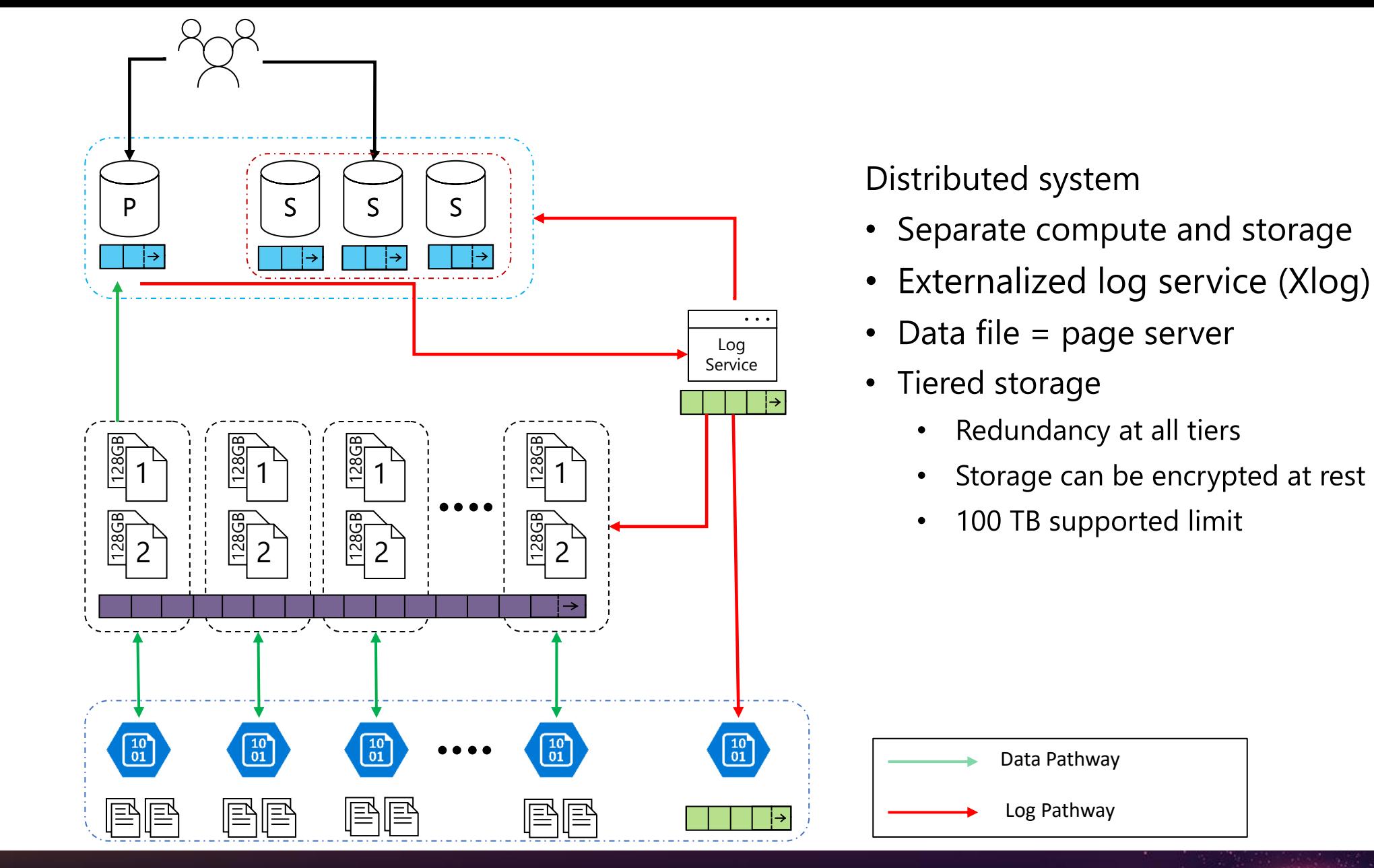

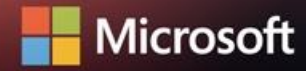

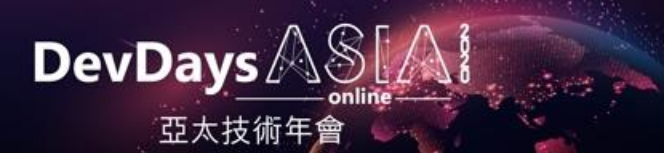

#### Primary

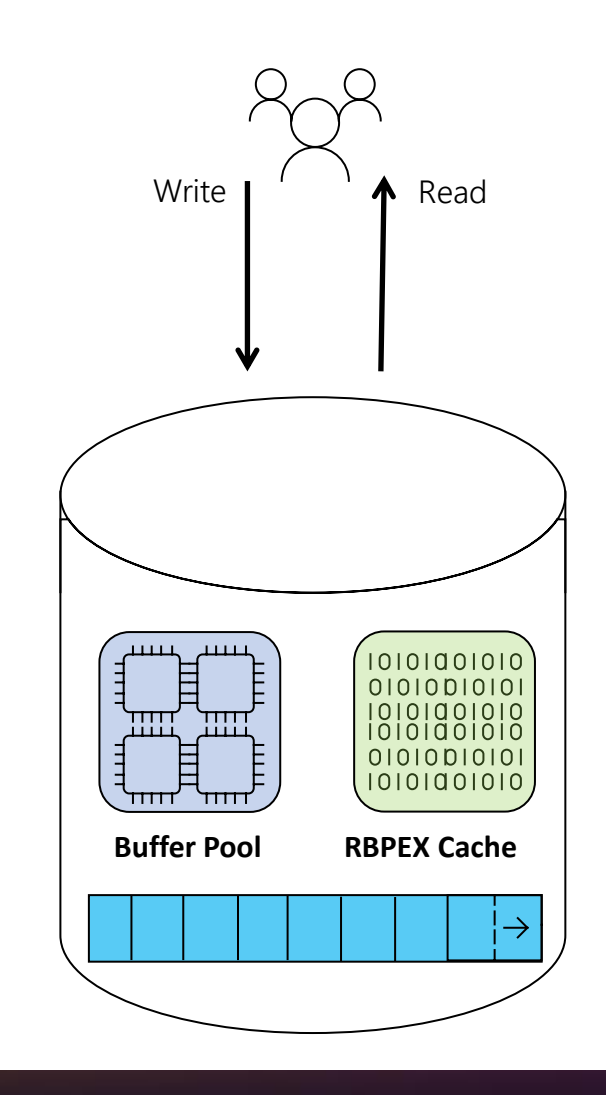

- Configurable vCores 2 80
- Memory and directly attached SSD proportional to number of cores
	- Memory dependent on hardware generation
	- Non-covering RBPEX
	- 1-2 ms data access latency
- Read-Write Workloads
- Seamless end user interactions

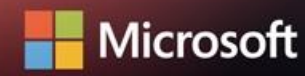

Compute

**D** 

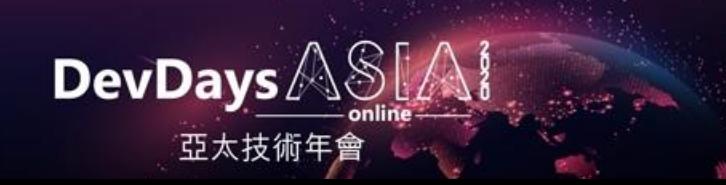

#### **Readable Secondary**

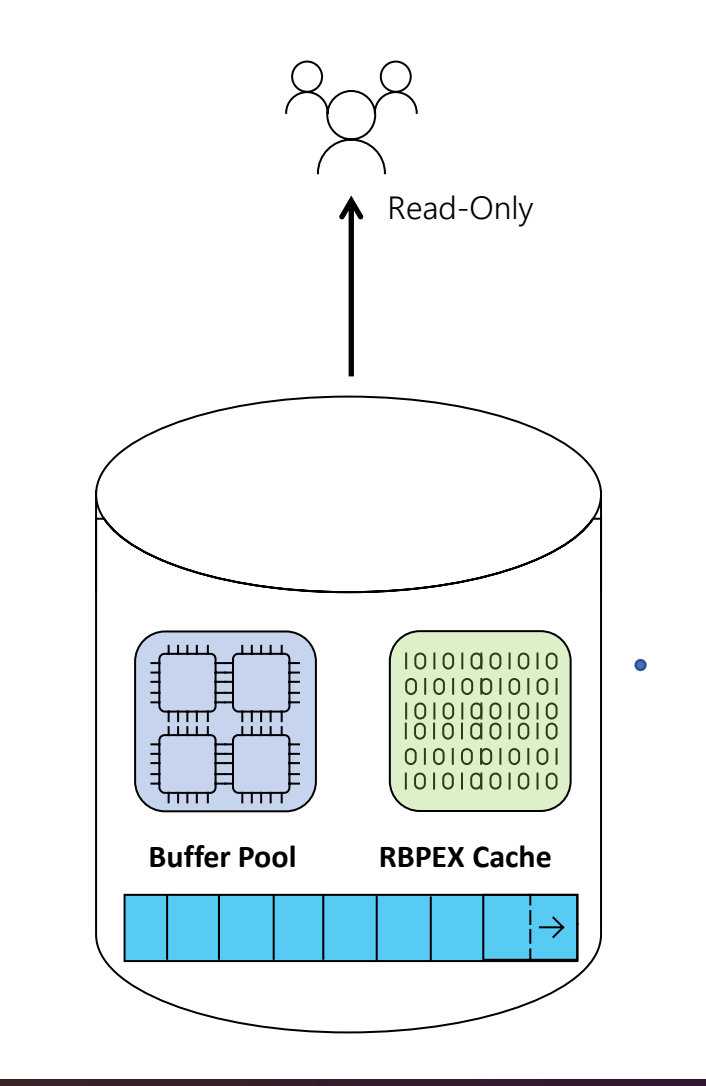

- Currently same size as the Primary
- Up to 4 readable secondary replicas
- Read-only workloads
	- ApplicationIntent = READONLY
	- Round robin distribution
- Hot failover target

 $\bigcirc$ 

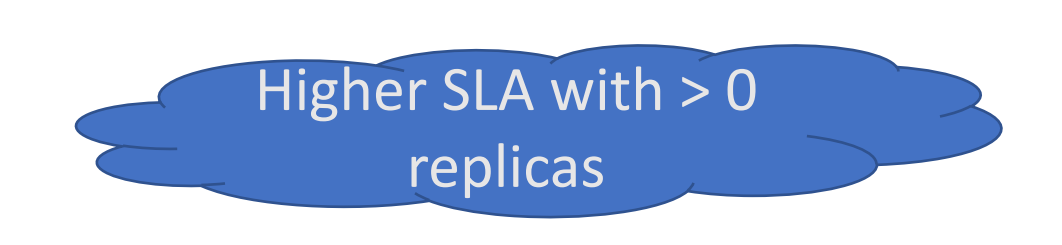

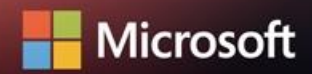

 $S$ 

Compute

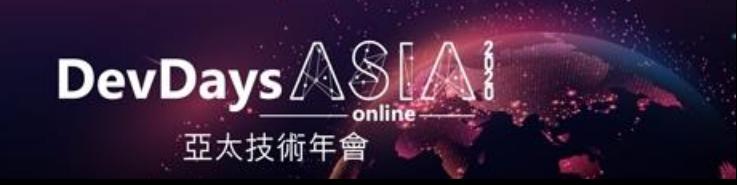

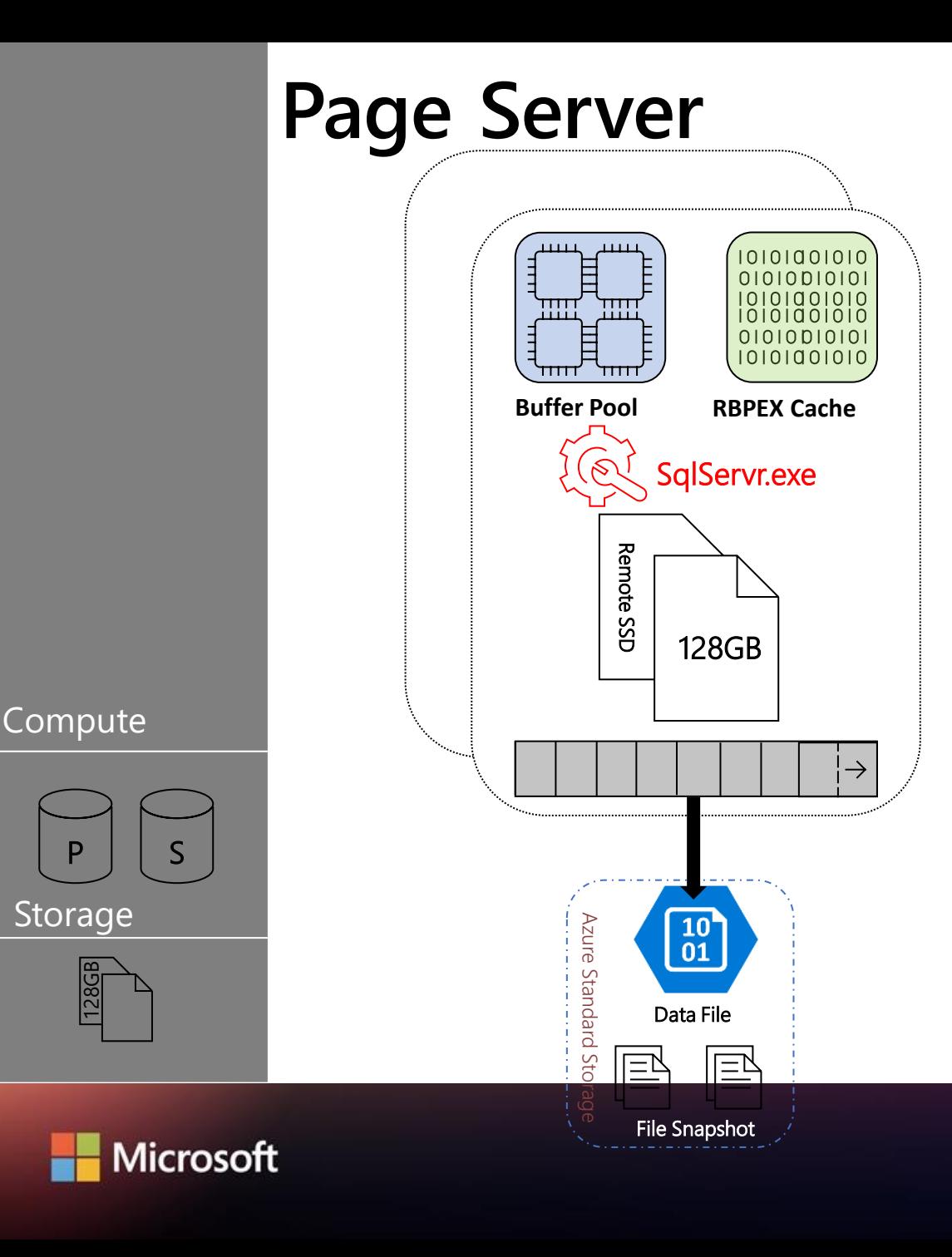

- "Remote" SSD 128GB per Page Server
- **Covering RBPEx**
- Each page server has its data file on Azure Standard storage
- Offload operations from compute
	- Checkpoints executed on Page Servers

**DevDays** 

亞太技術年

- File snapshots for backup operations are isolated from compute
- Built-in high availability for page servers and storage
- Allocations are 10 GB increments

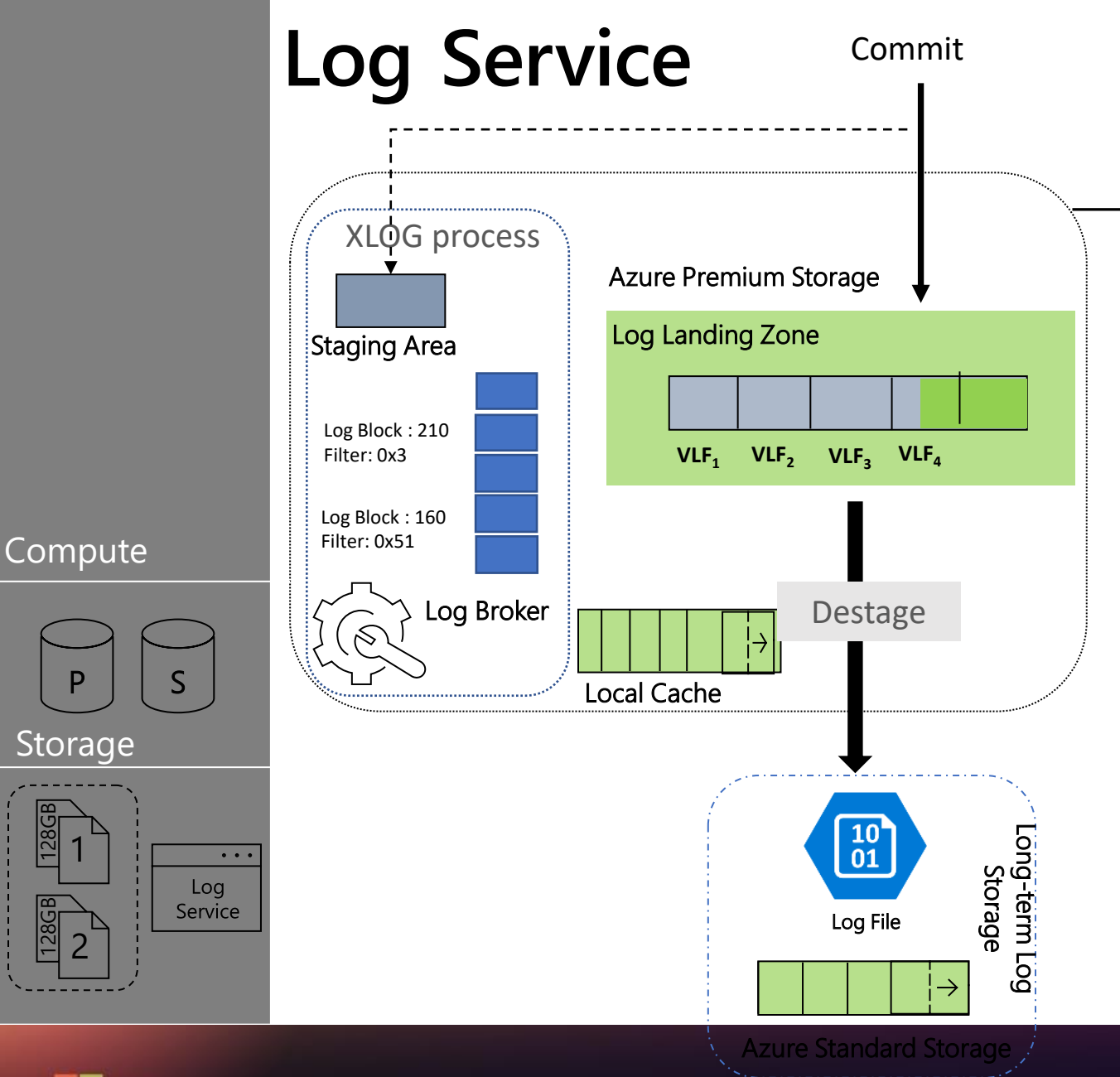

Microsoft

- Provides "infinite log" abstraction.  $\bullet$
- Log Service consists of 3 components
	- Xlog process  $\bullet$
	- Landing Zone  $\bullet$
	- Long-Term Log Storage  $\bullet$
- Landing Zone (Premium storage, 1 TB, P30)  $\bullet$ 
	- Durable commit point, ~2-4 ms latency  $\bullet$
	- Broken into VLFs which contain Log Blocks  $\bullet$
- **Xlog Process** 
	- Filtration of log blocks to page servers/secondaries.  $\bullet$
	- Broker services pull requests for log blocks.  $\bullet$
	- Responsible for de-staging to long-term storage.  $\bullet$
- Long Term Storage:  $\bullet$ 
	- Availability and Resiliency built-in

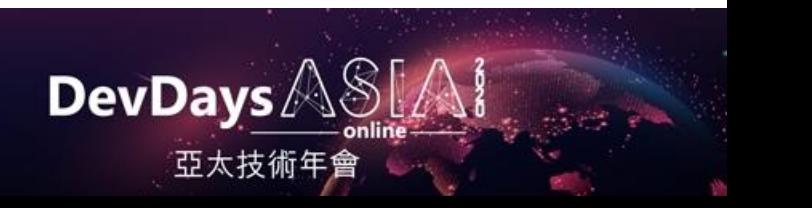

### Backup & Restore

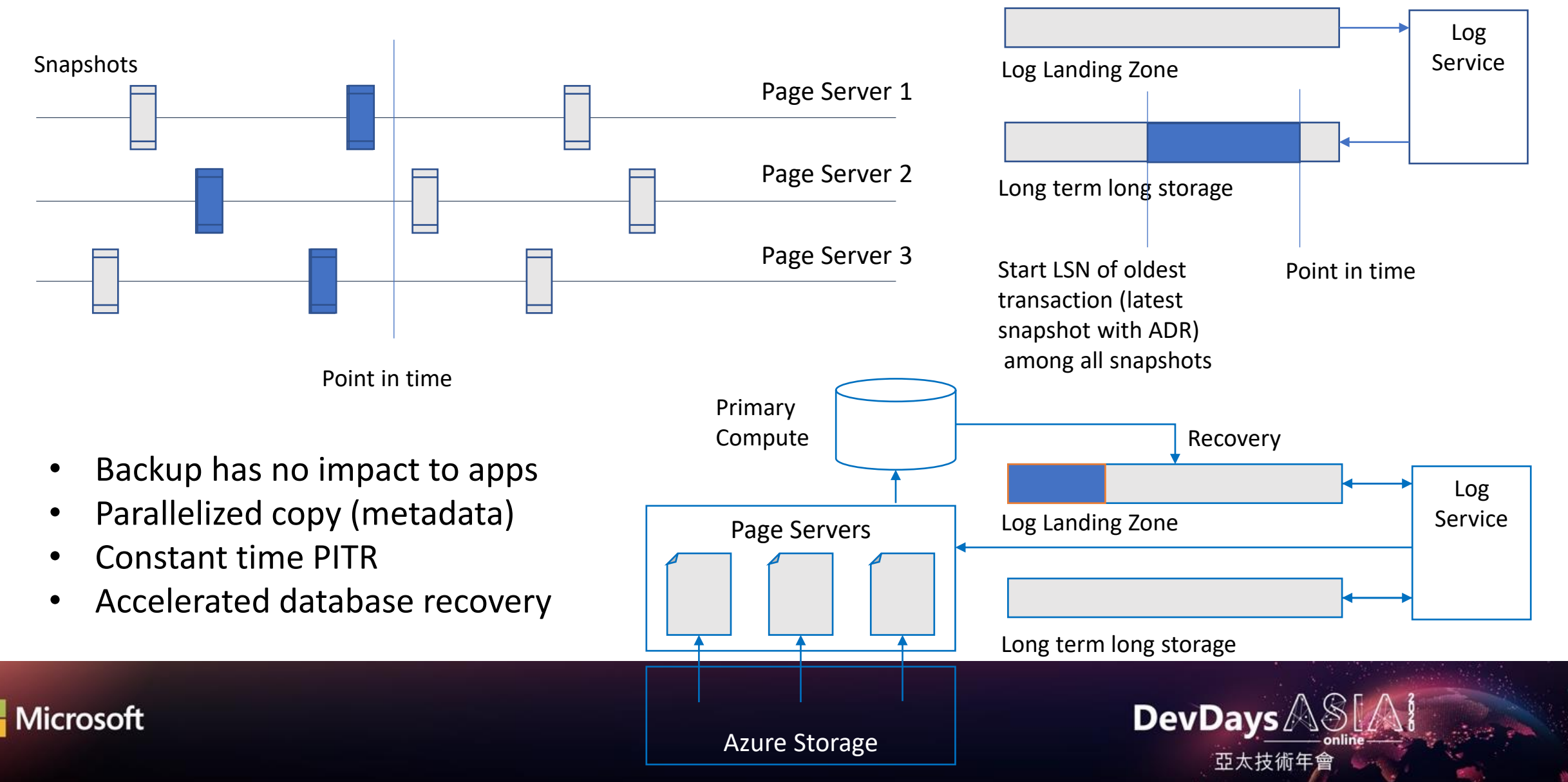

### Performance and scale best practices

- SQL Server database engine, common SQL best practices apply
- Max log generation rate: 100 MB/s irrespective of compute size
	- May require sufficient compute on primary to generate 100 MB/s
- Scale up/down/add replica latency: ~60-90 seconds irrespective of data size
- Tempdb, RBPEX: finite resources on local SSD
	- Size is proportional to compute size (number of cores)
- Use memory optimized table variables to alleviate tempdb contention
- Use resumable indexes to create/rebuild indexes on very large tables
- Use MAXDOP hint for index create/rebuild offline
	- Database-scoped MAXDOP used for the rest of workload may or may not be optimal
	- Up to MAXDOP 16
- Secondary replicas are asynchronous
	- If workload cannot tolerate any data latency, read on the primary
	- Multiple readable replicas could be at different points of redo, thus have varying data latency
- Some operations are size-of-data (e.g. cross-region copy, geo-restore)

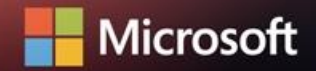

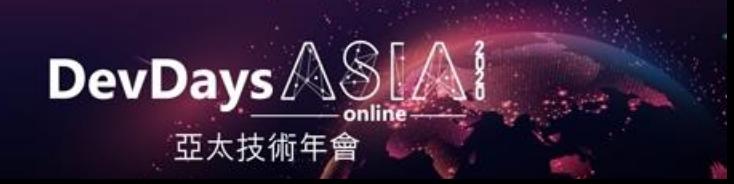

## Migration to Hyperscale

- [Azure Data Migration Service](https://docs.microsoft.com/en-us/azure/dms/)
- Bulk load/Bulk copy
- Using [Azure Data Factory](https://docs.microsoft.com/azure/data-factory/)
- Using [Spark connector for SQL](https://docs.microsoft.com/en-us/azure/sql-database/sql-database-spark-connector)
- Using a .Net app. Sample: [smart bulkcopy](https://github.com/yorek/smartbulkcopy)
- Bulk load into heaps for larger tables, create indexes later
- If using clustered columnstore, bulk load directly into the table with CCI
- Transactional replication
	- Use concurrent snapshots
	- Requires primary keys

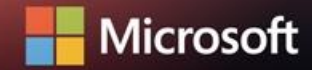

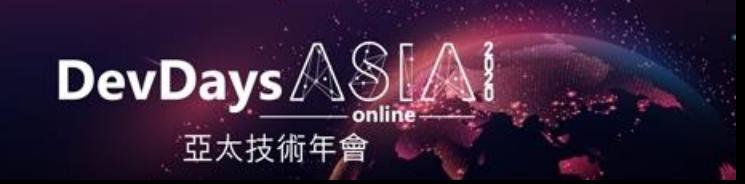

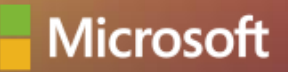

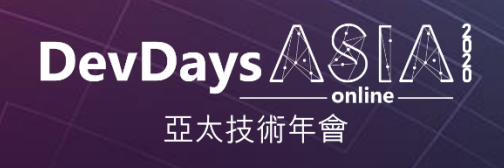

# **Thank you**